## "sign with bold border.emf" opened with LO Draw

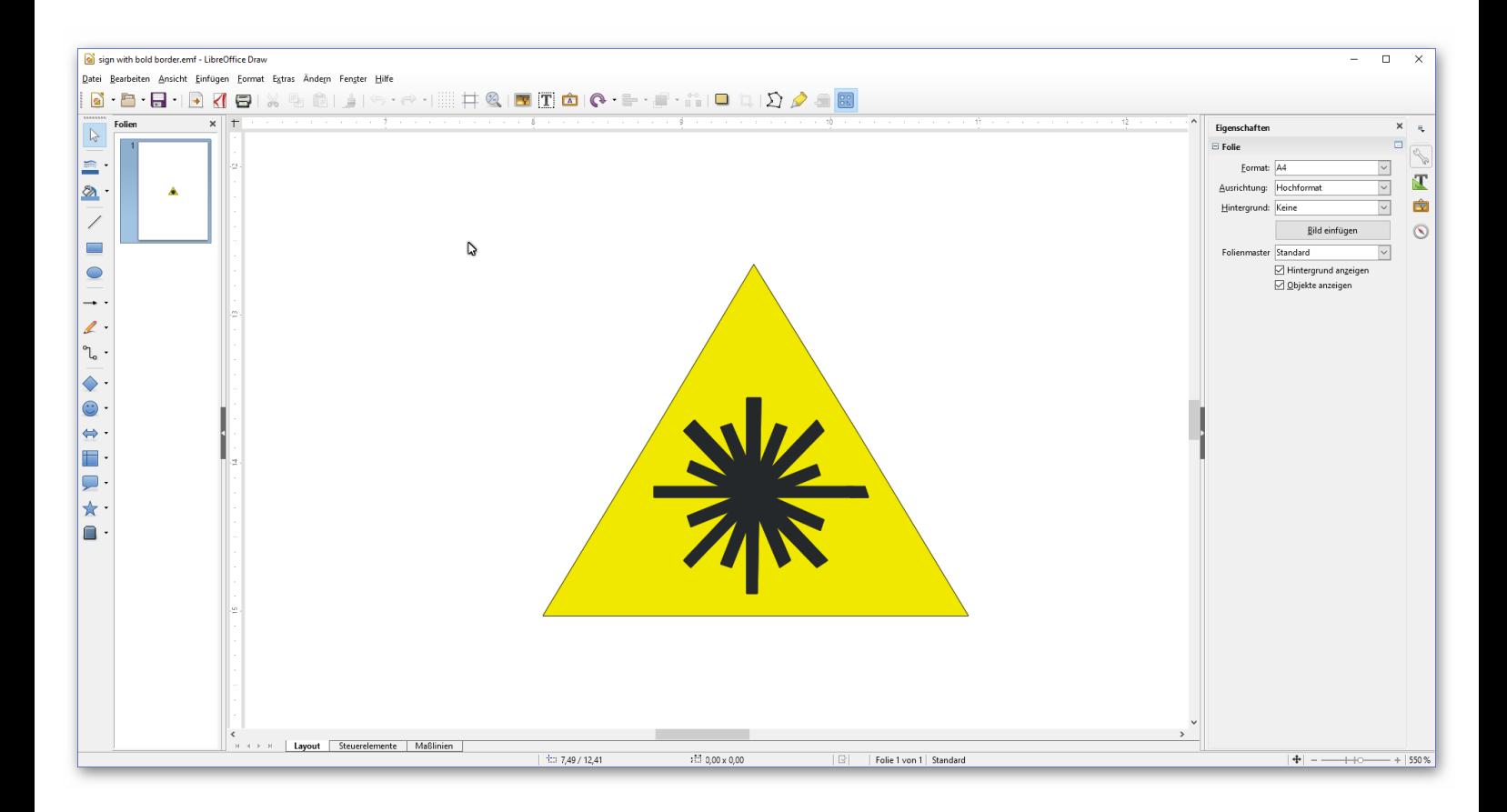

## "sign with bold border.emf" opened with OpenSeeIt as a vector image

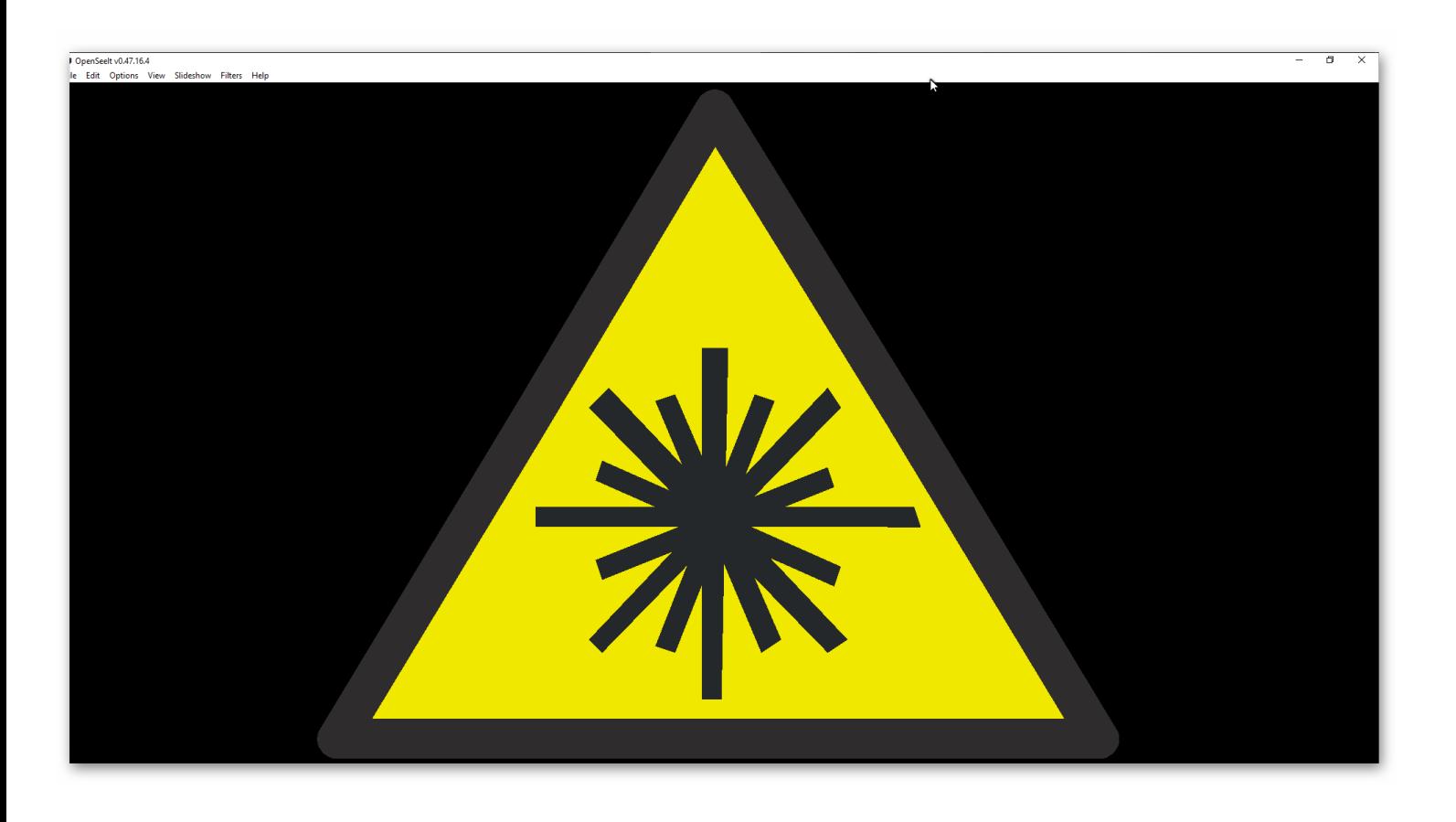